## **Arunkumar Navaneethan**

[arunkn79@gmail.com](mailto:arunkn79@gmail.com)

520-369-1363 | 16802 N 31st Apt 119 Phoenix AZ 85032 Scan QR code to visit

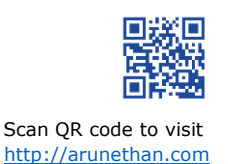

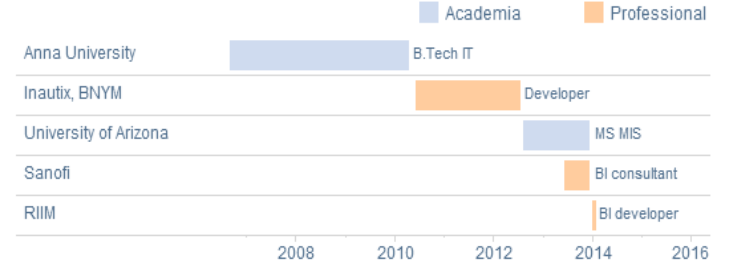

- Experienced in Business Intelligence applications like Tableau, Microstrategy, OBIEE, Spotfire
- Worked in database systems like Oracle, DB2, MYSQL and SQL Server
- Strong programming background in JAVA and J2EE
- Managed IT/IS projects in financial, health care and academic environments
- Practical understanding of data warehouse and OLAP concepts

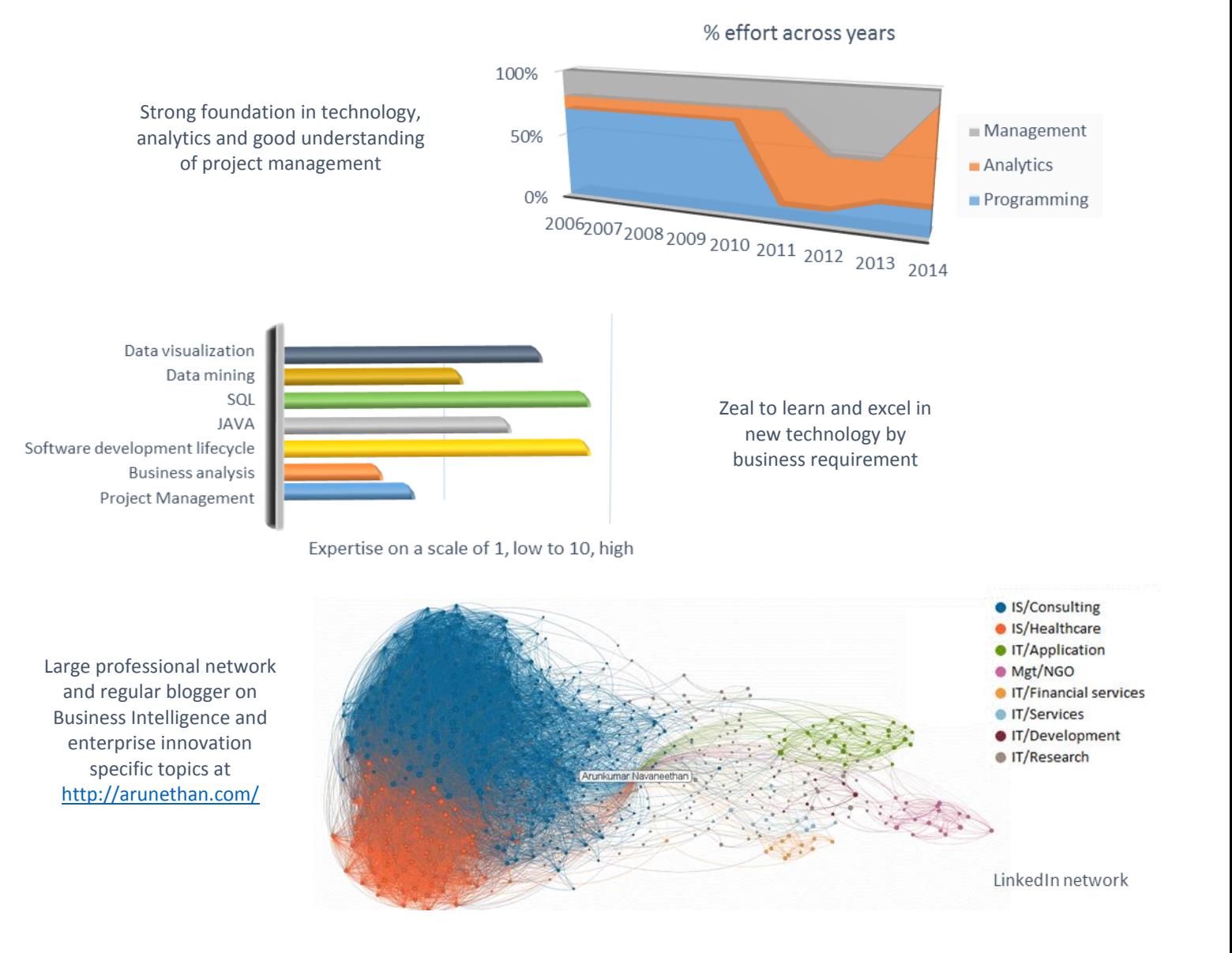

Tableau Interactive Dashboard Resume [http://arunethan.com/?page\\_id=101](http://arunethan.com/?page_id=101)

520-369-1363 | 16802 N 31st Apt 119 Phoenix AZ 85032 Scan QR code to visit [http://arunethan.com](http://arunethan.com/) 

RIIM LLC **Business Intelligence/ Tableau Developer**

Real Estate Investment Trust Reporting System February 2014 to May 2014

Tableau Development, Tableau JavaScript API, Tableau Server Performance, Microsoft Cubes, Report Development, J2EE

- Developed reporting system for property management, internal strategy research groups
- Utilized the JavaScript API to create a customized portal for the property management group
- Connected to Tableau Postgre SQL database to create customized interface for Tableau workbooks to provide native intranet style navigation
- Consulted on Tableau server performance enhancements; upgrades from version 8.0 to 8.1.5 and server reconfiguration based on workbook complexity and data extraction
- Customized the Tableau landing page with site listing as icons and descriptions
- Constructed the reports page for internal strategy group with standardized custom right and left side sections within Tableau

Project and Portfolio reporting system January 2014 to March 2014

Tableau Development, Tableau Server Administration, MySQL, Dimensional Modeling, Report Development

- Gathered reports requirement; collaborated with the business users using wireframe mockups
- Designed the OLAP, star schema in MySQL; followed standard database design conventions
- Utilized complex SQL join statements to represent relationship between facts and dimensions
- Created OLAP accommodating slowly changing dimensions recording historical data of employees and time stamped status of project information
- Enhanced query performance by indexing foreign key fields
- Assembled the facts and dimensions tables as a single view in MySQL
- Generated data extracts in Tableau by connecting to the view using Tableau MySQL connector
- Configured data extraction by schedule, every business day at 6 am to enhance performance
- Organized dashboards in Tableau to analyze the revenue, expense over various attributes of employee, project, time and location dimension
- Built dashboards with floating objects and capitalizing the various dashboard actions features like URL, images, web integrations
- Structured the dashboard with a consistent layout with visuals chart at the top and corresponding crosstab data and the bottom
- Represented portfolio data as tree map based on the margin, detailed application data is represented as column graph with highlight table distributing margin across employee roles
- Created symbol maps to understand the geo-spatial distribution of projects with custom symbols made of represent the application category
- Customized the tooltips and labels, to user understandable format, the numerical measure was changed to its appropriate formats like representing the revenue, expense and margins as currency values
- Computed margins using calculated field following pre-defined business rules
- Implemented hierarchies in Tableau with Portfolio as the highest level followed by application and project details
- Generated groups for the application field to do category based analysis
- Implemented sets to display Top N projects based on business defined conditions in a portfolio
- Enforced parameters to analysis working hours goals using an certain definite average
- Utilized the pages cards to create animated visualizations to understand the growth of margin with respect to revenue and expense over time
- Modeled all the dashboards with appropriate filters for comprehensive analysis by portfolio, application and employee roles, timestamps and location

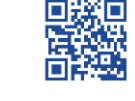

[http://arunethan.com](http://arunethan.com/) 

Sanofi (Contracted through University of Arizona) **Business Intelligence Consultant** 

Innovation management application June 2013 – December 2013

Sharepoint, Yammer, Denodo, internal Business Intelligence suites, Spigit, innovation management

- Created a web application to manage innovation within the organization using spigit platform, interviewing cross-functional managers to create straw-man system
- Explored all the functionalities the platform offers and capitalized the out of box features to match to business needs
- Created crowd-sourcing challenges and configured the analytics platform to show real time trends of user actions and growth of idea under various categories
- Configured the platform to support social interaction over various idea postings and facilitate collaboration opportunities by allowing the users to form teams
- Configured the idea graduation based on system recorded metrics and for specific cases by defined business process for manual approval by system moderators
- Customized the application using JavaScript, cascading style sheets to accommodate addition business needs
- Reviewed in-house and external technology for an internal event management system, analyzing SharePoint content management system, denodos data virtualization abilities, integrate yammer for social media element of the system and internal text analytics tool managing journals

University of Arizona **Information Systems Consultant (graduate student)**

Masters, Management Information System August 2013 – December 2013 – December 2013

Social media analytics, Tableau, Gephi (network visualization), Twitter API, DQ Analyzer (Data profiling), MySQL, rapid miner, Pajek, Weka, (Data mining), Rapid miner, Google visualization API, J2EE, Amazon AWS, JAVA, Yahoo UI, YQL, SPSS

- Followed a balance scorecard approach for metrics definition. Utilized the results to understand the online news agency industry
- Collected and pre-processed 1 Million+ twitter JSON data using the stream API into MYSQL database using JAVA
- Carried out predictive and classification network analysis on the data using rapidminer
- Developed a JSP web application using the yahoo UI library which displayed content from various API data sources
- Processed the city data using data mining techniques and carried out sentiment analysis on the social media data in JAVA using the weka API
- Performed data preprocessing tasks such as Filter Attributes, Remove Missing values, creating generic date patterns on 50,000+ records with 23 attributes using rapid miner
- Performed Predictive analysis using classification (Decision Tree Algorithm, Naïve Bayes, SVM), clustering (K-means), Association Rule Mining and Network Analysis (Gephi)
- Performed descriptive analysis using MS SQL server for backend and Google Visualization API for front end

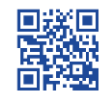

[http://arunethan.com](http://arunethan.com/) 

Inautix technologies, Bank of New York Mellon **Applications Developer**

Transactions Services Group July 2010 – July 2012

IBM Lombardi, report development, J2EE, JAVA, Oracle SQL, MS Visio, CSS, XML, JS, Ideation Portal, mainframes, DB2, COBOL, JCL

- Developed new workflows, migrated and redesigned code from Java to Lombardi authoring environment. Created web services and connectors to integrate the application with external systems
- Handled change request, bug fixes, testing and test region code deployments. Lead the production support activities during the vendor transition and the internal group training sessions
- Customized the system modifying the XML, JS and CSS files to change the User interface, AJAX functionality and fine-tuning the performance of the system. Used SQL connectors to write complex queries to extract data from oracle
- Involved actively throughout the software development life cycle; planning, requirement gathering endto-end support. Individually managed the application documents, recorded progress
- Identified best technology (IBM Lombardi Teamworks) to suit the business requirements. Interacted with stakeholders like client, business analyst, business process management architect and database architect. Developed a reporting tool; web user interface for internal users to share ideas for organizational improvement
- Designed and implemented Business Process for reviewing, rating and implementation planning of these ideas
- Created reporting using Fusion charts API and parsed data from Oracle DB to JSON format using JAVA program
- Monitored and raised issues for support in test environment and corrected system tasks in ZOS system. Updated existing DB2 SQL queries, JCL jobs, CICS screens and COBOL programs based on system correction request

## **Tableau experience**

Currently working on Tableau desktop and server based projects. Due to Non-Disclosure-Agreement's, cannot share any professional workbooks. Have listed below workbook, created on request and for demonstration purposes.

1. Tableau resume; [http://arunethan.com/?page\\_id=101](http://arunethan.com/?page_id=101)

**Features:** Query interactive style filters, descriptive labeling, Email Function with Dynamic content based on selection, External URL actions

2. Portfolio and Project Management Summary;

[http://public.tableausoftware.com/profile/#!/vizhome/Emp\\_Portfolio\\_4/EmployeeMargin](http://public.tableausoftware.com/profile/#!/vizhome/Emp_Portfolio_4/EmployeeMargin) **Features:** Uniform Color Palette, Parameter evaluation (to standard work hours), Different filtering options

3. Chart picker using parameters[; http://public.tableausoftware.com/profile/#!/vizhome/PortalDashboard/ChartPicker](http://public.tableausoftware.com/profile/#!/vizhome/PortalDashboard/ChartPicker) **Features:** Using parameters to display multiple charts in the same dashboard based on user selection

4. Dual chart, total and subtotal display;

[http://public.tableausoftware.com/views/DualCharttrickforBargraph/DualCharttrickforbargrapgh?amp;:embed=y&:display\\_cou](http://public.tableausoftware.com/views/DualCharttrickforBargraph/DualCharttrickforbargrapgh?amp;:embed=y&:display_count=no) [nt=no](http://public.tableausoftware.com/views/DualCharttrickforBargraph/DualCharttrickforbargrapgh?amp;:embed=y&:display_count=no)

> Tableau Interactive Dashboard Resume [http://arunethan.com/?page\\_id=101](http://arunethan.com/?page_id=101)